## **iSupplier Portal Acknowledge Multiple PO's**

## **Overview**

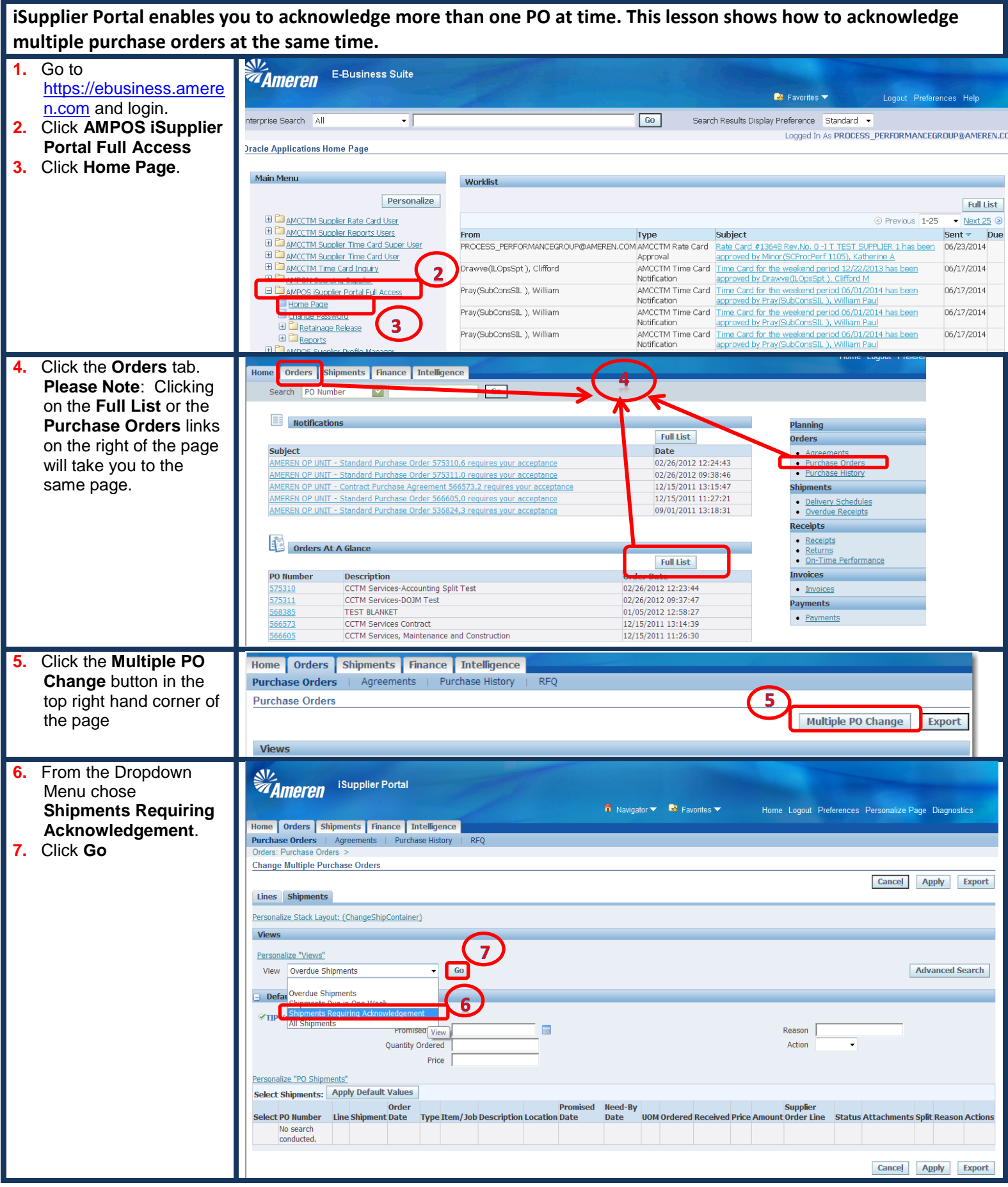

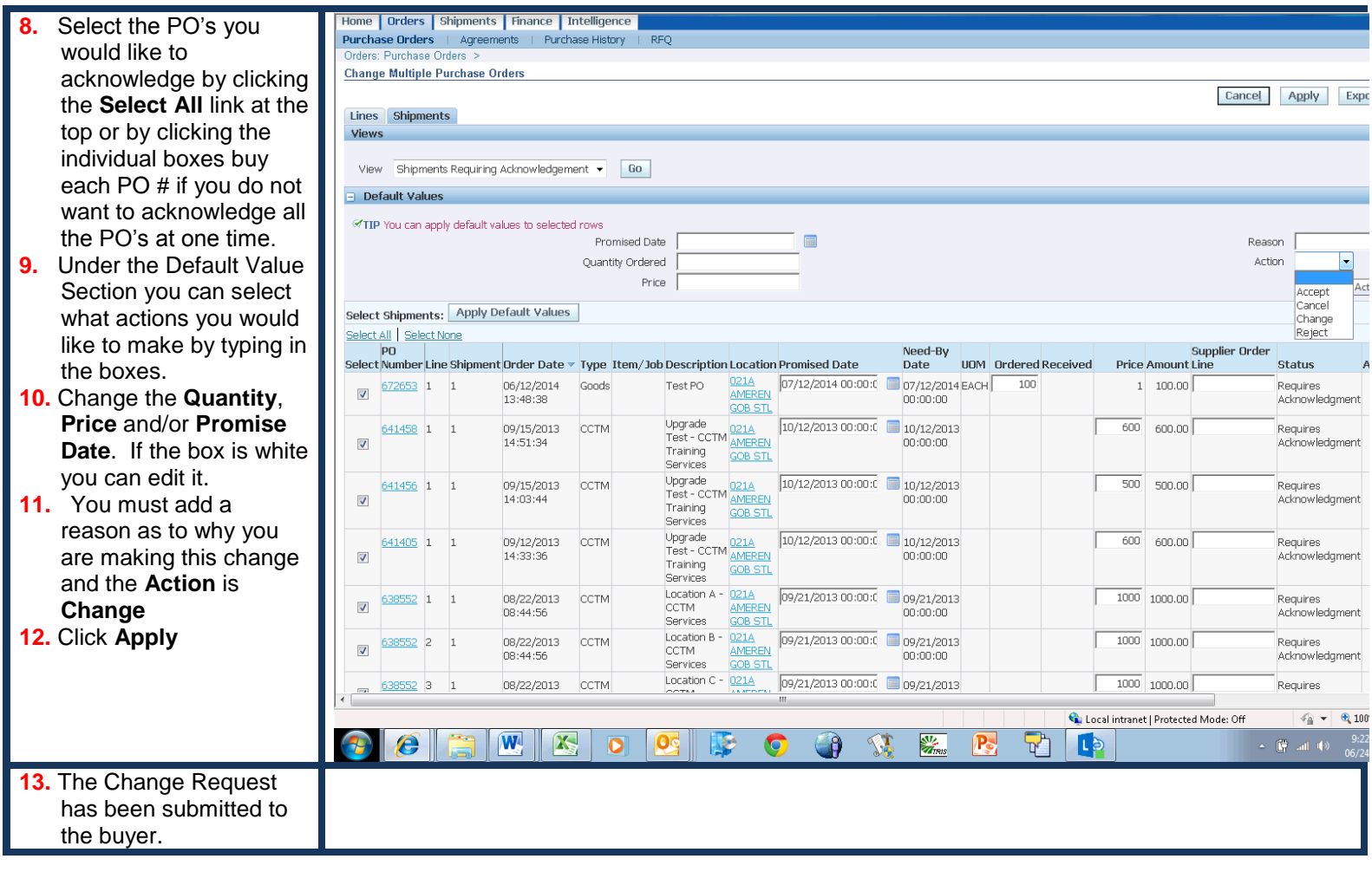